# **CSSE 220 Day 18**

#### Continue Data Structures Grand Tour Work on Hardy's Taxi

## **CSSE 220 Day 18**

- ` BinaryInteger due now (commit, please)
- $\blacktriangleright$  Hardy due Monday

#### **Questions:**

- Hardy
- Reading?
- Big-oh for finding things in an array?

#### $\blacktriangleright$  Today:

- Review solution to BinaryInteger.
- Start the Data Structures tour
- Work on Hardy's taxi

### **Hardy Grading Script...**

#### ▶ … appears to be ready. Let me know if you have any problems with it.

```
addiator 4:53am > cd /class/csse/csse220/200820/
addiator 4:55am > ./check Hardy
Checking Hardy
Clearing 
/afs/rh/class/csse/csse220/200820/turnin/mrozekma/Hardy/extract/
Copying *.java... done
```
Compiling project... No compile errors found mrozekma - Summary for Hardy Graded on Tue Jan 15 04:55:28 EST 2008

```
N Points Your Answer1 15/15 1729 = 1^3 + 12^3 = 9^3 + 10^35 18/18 32832 = 4^3 + 32<sup>\textdegree</sup> 3 = 18^3 + 30<sup>\textdegree</sup> 3
30 10/10 515375 = 15^3 + 80^3 = 54^3 + 71^3
100 \quad 4/4 \quad 4673088 = 25^3 + 167^3 = 64^3 + 164^3500 3/3 106243219 = 307^3 + 426^3 = 363^3 + 388^3
```
Points earned: 50/50

What is "special" about  $\parallel$  > Stack each data type?

What is each used for?

What can you say about time required for

- adding an element?
- removing an element?
- finding an element?
- $\triangleright$  Array (1D, 2D, ...)
- 

## **Stack**

- ` Last-in-first-out (LIFO)
- $\overline{\phantom{\cdot}}$  Only top element is accessible
- ` Operations: push, pop, top, topAndPop ◦ All constant-time.
- $\blacktriangleright$  Easy to implement as a (growable) array with the last filled position in the array being the top of the stack.
- $\blacktriangleright$  Applications:
	- Match parentheses and braces in an expression
	- Keep track of pending function calls with their arguments and local variables.
	- Depth-first search of a tree or graph.

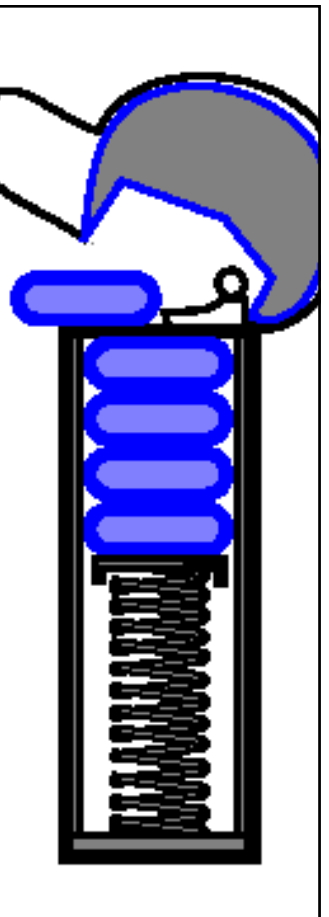

- $\blacktriangleright$  Note: these terms are general.
- $\blacktriangleright$  Java uses: push, pop, and  $\mathsf{peek}()$ .

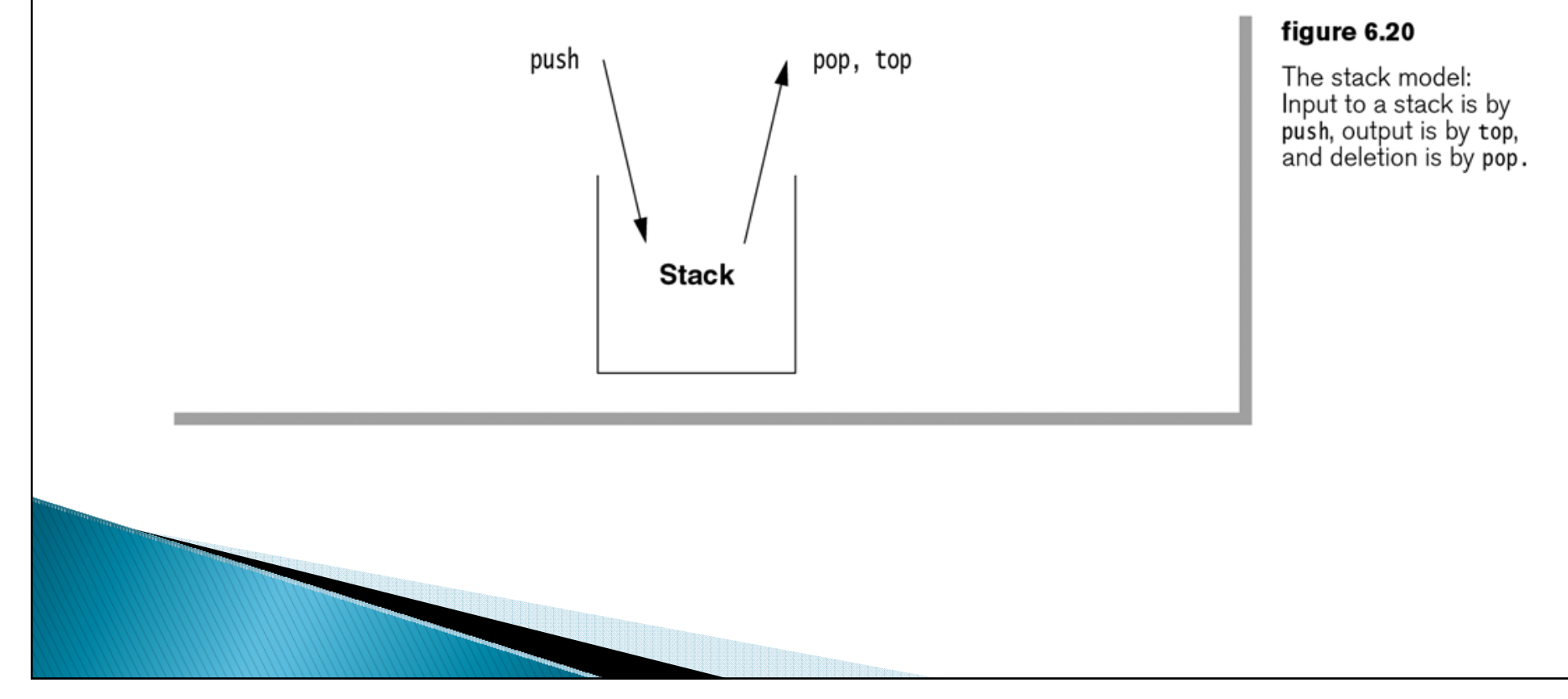

What is "special" about each data type?

What is each used for?

What can you say about time required for

- adding an element?
- removing an element?
- finding an element?
- ` Array (1D, 2D, …)
- ▶ Stack
- $\blacktriangleright$ Queue

### Queue

- ` First-in-first-out (FIFO)
- Only oldest element in the queue is accessible
- ` Operations: enqueue, dequeue (offer() and poll() in Java)
	- All constant-time.
- ` Can be implemented as a (growable) "circular" array
	- ∘ http://maven.smith.edu/~streinu/Teaching/Cou rses/112/Applets/Queue/myApplet.html
- **Applications:** 
	- Simulations of real-world situations
	- ◦Managing jobs for a printer
	- Managing processes in an operating system.
	- Breadth-first search of a graph.

### $\blacktriangleright$  In Java, enqueue is offer(), dequeue is poll() and Queue is an interface

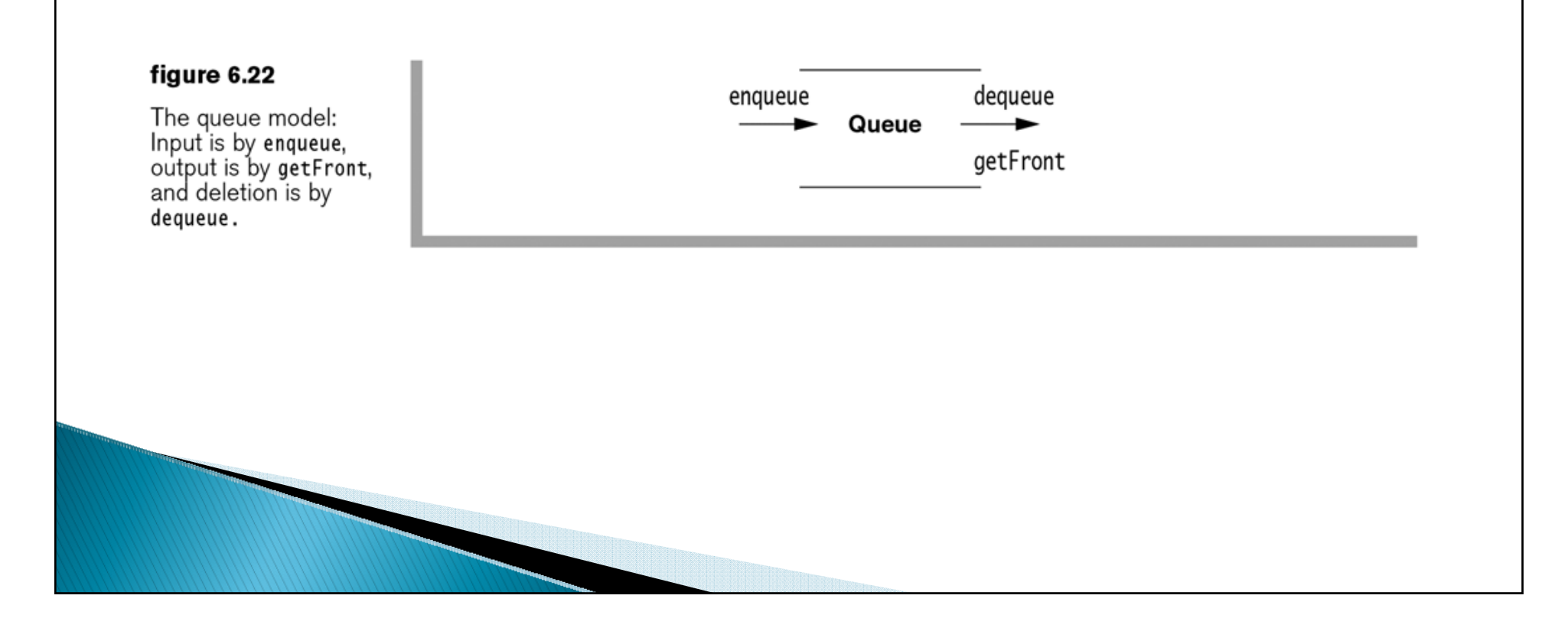

What is "special" about each data type?

What is each used for?

What can you say about time required for

- adding an element?
- removing an element?
- finding an element?
- ` Array (1D, 2D, …)
- ▶ Stack
- $\blacktriangleright$ Queue
- $\blacktriangleright$  List
	- ArrayList
	- LinkedList

## List

- $\triangleright$  A list is an ordered collection where elements may be added anywhere, and any elements may be deleted or replaced.
- $\blacktriangleright$  Array List: Like an array, but growable and shrinkable.
- **Linked List:**

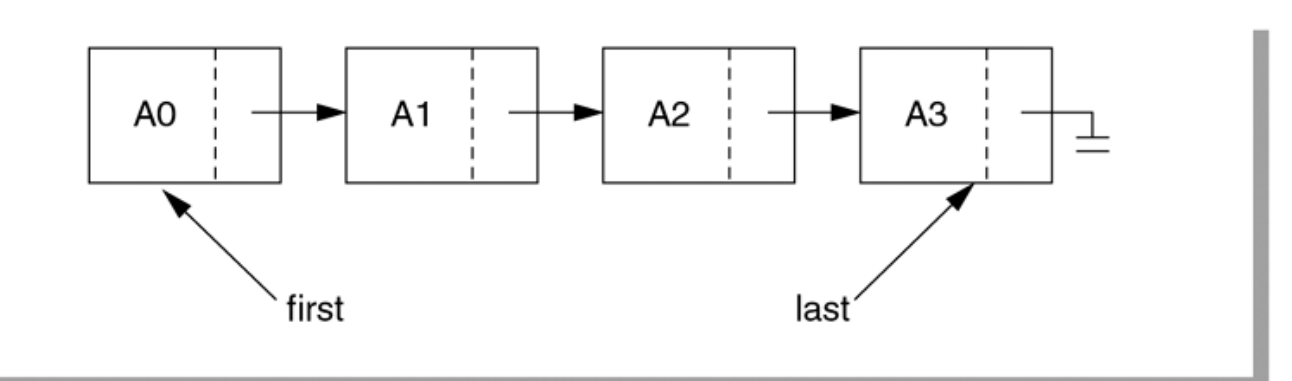

figure 6.19 A simple linked list

**Example 18 Running time for add, remove, find?** 

## List Code Example

LinkedList<String> list = **new LinkedList<String> ();** list.add("abc"); list.add("xyz"); list.add(1, "ddd");  $list.add(2, "jkl")$ ; System.*out.println(list);* list.remove("ddd"); System.*out.println(list);* list.remove(2); System.*out.println(list);* ▶ Output: ` **[abc, ddd, jkl, xyz] [abc, jkl, xyz] [abc, jkl]**

What is "special" about each data type?

What is each used for?

What can you say about time required for

- adding an element?
- removing an element?
- finding an element?
- ` Array (1D, 2D, …)
- ▶ Stack
- $\blacktriangleright$ Queue
- $\blacktriangleright$  List
	- ArrayList
	- LinkedList
- $\overline{\phantom{a}}$  Set
- **MultiSet**

### **Tree**

 $\blacktriangleright$ 

- **Collection of nodes**
- $\blacktriangleright$  One specialized node is the root.
- $\blacktriangleright$  A node has one parent (unless it is the root)
- ` A node has zero or more children.
- $\blacktriangleright$  Example: directory structure on a hard drive.
- **Binary tree: left and right children**
- $\blacktriangleright$  Binary search tree
	- Nodes in left subtree precede the root in item ordering
	- Nodes in right subtree precede the root in item ordering.
- $\blacktriangleright$  Run time of insertion, deletion, and search?
	- Much more on trees in 230.

## HashTable

- $\blacktriangleright$  Create a big array
- $\blacktriangleright$  Each possible element to be inserted has an index (a calculated "hash code")
- $\blacktriangleright$  Since the number of things we could possibly insert into the array  $\gg$  the size of the array, the hash codes aren't unique, so we need to deal with this
- $\blacktriangleright$  So insertion, deletion, and search basically just involve:
	- Calculating the hash code, which is independent of n, the number of things in the array.
	- Indexing into that point of the array.
- $\blacktriangleright$  What's the big-Oh runtime?
- ▶ So why ever use trees?

## **Set and MultiSet**

- $\triangleright$  Set: A collection that never contains two distinct objects a and b, such that a.equals(b).
- ` Multiset (a.k.a. bag). An item can occur multiple times, and the collection keeps track of the multiplicity of each.
- ▶ Two Java representations of sets
	- TreeSet (based on a Binary Tree) items ordered
	- HashSet (based on Hash Table) items not ordered.
- ` Running times for add, remove, find?

◦ Depends on which used

### Java Set Example

` Define a class to insert in the set:

}

}

```
class Pair implements Comparable<Pair>{
  private String s1, s2;
  public Pair(String s1, String s2) {
      this.s1 = s1; 
      this.s2 = s2;
   }
   @Override public String toString() {
      return String.format("<%s,%s>", this.s1, this.s2);
   }
  public int compareTo(Pair other){
     return this.s1.compareTo(other.s1);
   }
   @Override public boolean equals(Object other) {
     Pair oth = (Pair)other;
     return this.s1.equals(oth.s1);
   }
```

```
@Override public int hashCode() {
   return s1.hashCode();
```
## Java Set Example - TreeSet

```
TreeSet<Pair> ts = new TreeSet<Pair> ();
ts.add(new Pair("abc", "1"));
ts.add(new Pair("def", "2"));
System.out.println(ts);
System.out.println(ts.contains(new Pair("abc", "3")));
ts.add(new Pair("abc", "3"));
System.out.println("After duplicate \"add\": " + ts);
ts.remove(new Pair("abc", "3"));
System.out.println(ts);
ts.add(new Pair("abc", "3"));
System.out.println(ts);
ts.add(new Pair("bbb", "4"));
System.out.println(ts);
```
#### Output:

```
[<a,bc,1>, <a>det,2>]
trueAfter duplicate "add": [<abc,1>, <def,2>]
[ <def, 2>][<b>abc</b>, 3>, <b>def</b>, 2>][\text{<abc},3>,\text{ <b>cbbb},4>,\text{ <b>def},2>]</b>
```
## Java Set Example - HashSet

```
HashSet<Pair> t2 = new HashSet<Pair> ();
t2.add(new Pair("abc", "1"));
t2.add(new Pair("def", "2"));
System.out.println(t2);
System.out.println(t2.contains(new Pair("abc", "3")));
t2.add(new Pair("abc", "3"));
System.out.println("After duplicate \"add\": " + t2);
t2.remove(new Pair("abc", "3"));
System.out.println(t2);
t2.add(new Pair("abc", "3"));
System.out.println(t2);
t2.add(new Pair("bbb", "4"));
System.out.println(t2);
```
Output:

Note that the elements are not in Comparable order.

```
[<a,bc,1>, <b>def</b>,2>]trueAfter duplicate "add": [<abc,1>, <def,2>]
[ <def, 2>][<b>abc</b>, 3>, <b>def</b>, 2>][<b>abc</b>,3>, , <b>bbb</b>,4>]
```
What is "special" about each data type?

What is each used for?

What can you say about time required for

- adding an element?
- removing an element?
- finding an element?
- ` Array (1D, 2D, …)
- ▶ Stack
- $\blacktriangleright$ Queue
- $\overline{\phantom{a}}$  List
	- ArrayList
	- LinkedList
- $\overline{\phantom{a}}$  Set
- **MultiSet**
- $\blacktriangleright$  Map (a.k.a. table, dictionary)
	- HashMap
	- TreeMap

### Map

- ▶ A Table of key-value pairs.
- **Insert and look up things by key.**
- ` Implementations:
	- TreeMap
	- HashMap
- $\blacktriangleright$  Same running time as the corresponding sets.
- **More details next time.**

### Interlude

- **The dedication from** *Data Structures and the* Java Collections Framework by William Collins (first edition):
	- To Karen, my wife of 35 years, for giving me 20 of the happiest years of my life.
- **Co figure!**

#### **Choose your partner for Markov now:**

- Must be different than your Minesweeper partner.
- Mark if you have no preference.
- Angel: Lessons > Project Forms > <u>Markov Partner</u> Declaration

## Work on Hardy's Taxi

- $\blacktriangleright$  Test your interface using the provided code
- ▶ Or work on the rest of HW 18 if you have finished Hardy's Taxi.